**IPror\_mod.mirror\_object**<br>Peration **nobject to mirror**<br>**Mod.mirror object** Peration == "MIRROR\_x":<br>"Irror\_mod.use x - - " **Peration** == "MIRROR\_X";<br>**Extra Concept Tend.use\_x** = True<br>**Extra Concept Tend.use\_y** = Eal  $TOT\_mod.use_x = True$ <br>  $TOT\_mod.use_y = Frue$ <br>  $TOTOT\_mod.use_y = False$ **EXAMPLE 2 = True**<br> **IPror\_mod.use\_Y = False**<br> **Operation == "MIRBOR"**  $\begin{array}{rcl} \text{open} & \text{red} & \text{red} \end{array}$ <br>  $\begin{array}{rcl} \text{Operation} & == & \text{real} \end{array}$ <br>  $\begin{array}{rcl} \text{I} \text{Proof} & \text{mod} \cdot \text{use} & \text{X} = \text{False} \end{array}$ **Experiation** == "MIRROR\_Y"<br>"IPror\_mod.use\_x = False"<br>"IPror\_mod.use y = Talse"  $\frac{1 \text{Tr} \cdot \text{Tr} \cdot \text{Im}(A \cdot \text{u})}{1 \text{Tr} \cdot \text{Im}(A \cdot \text{u})} = \frac{1 \text{Tr} \cdot \text{Im}(A \cdot \text{u})}{1 \text{Tr} \cdot \text{Im}(A \cdot \text{u})} = \frac{1 \text{Tr} \cdot \text{Im}(A \cdot \text{u})}{1 \text{Tr} \cdot \text{Im}(A \cdot \text{u})}$  $Irror_mod.use_y = True$ 

#### DEMOCRATIZING COMPUTER SCIENCE SIMULATION WITH A **COMPONENTS** LIBRARY

#### Presented by Bobby R. **Bruce**

wpes.Operator):<br>X mirror to the selected<br>at mirror\_mirror\_x"  $\begin{array}{c}\n\bullet \times \text{min}_{\mathbf{x}} \\
\bullet \times \text{min}_{\mathbf{x}}\n\end{array}$  $\frac{1}{2}$  ron  $X''$ *in not* 

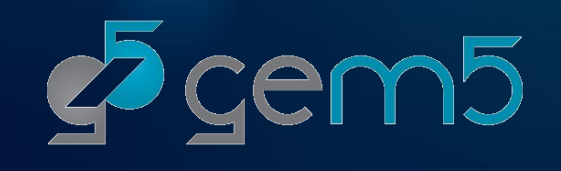

## "HELLO WORLD" IN GEM5: PLENTY OF BOILERPLATE

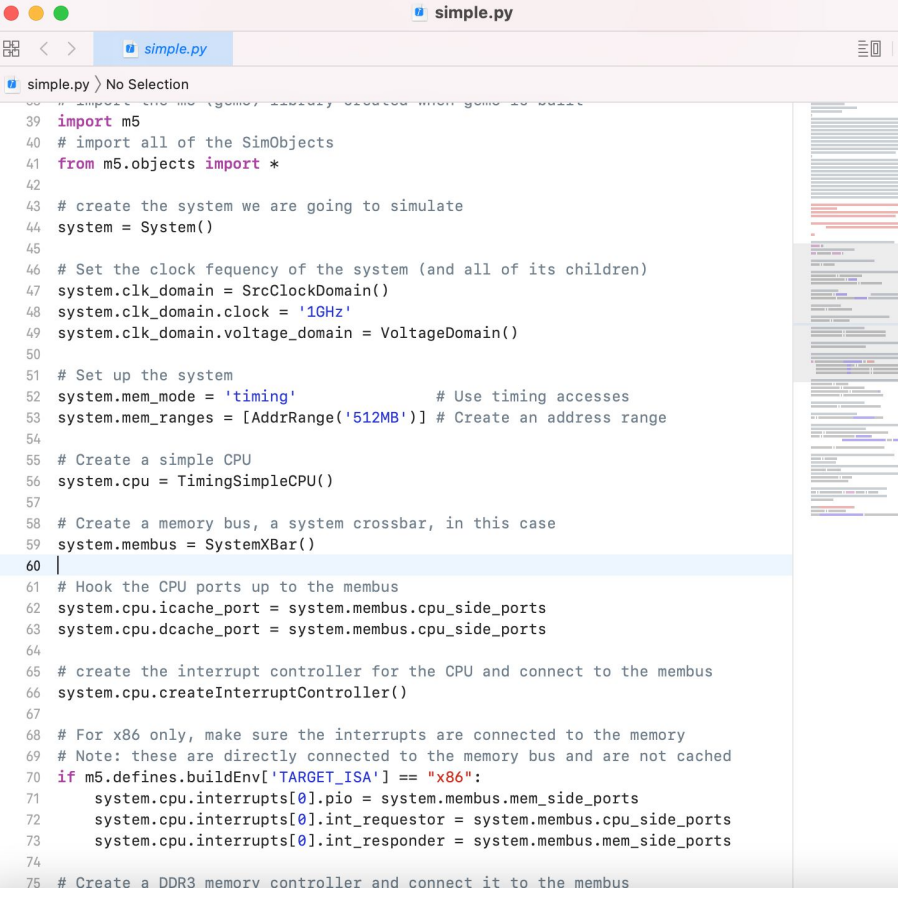

- A single core setup connected directly to main memory, with no cache, requires 36 lines of Python!
- Many hundreds are required for a system capable of booting a modern OS.
- Unsupported scripts and examples are circulated in the community as many configurations do not vary between simulations.

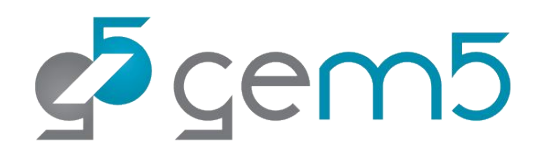

## SOLUTION: GEM5 COMPONENTS

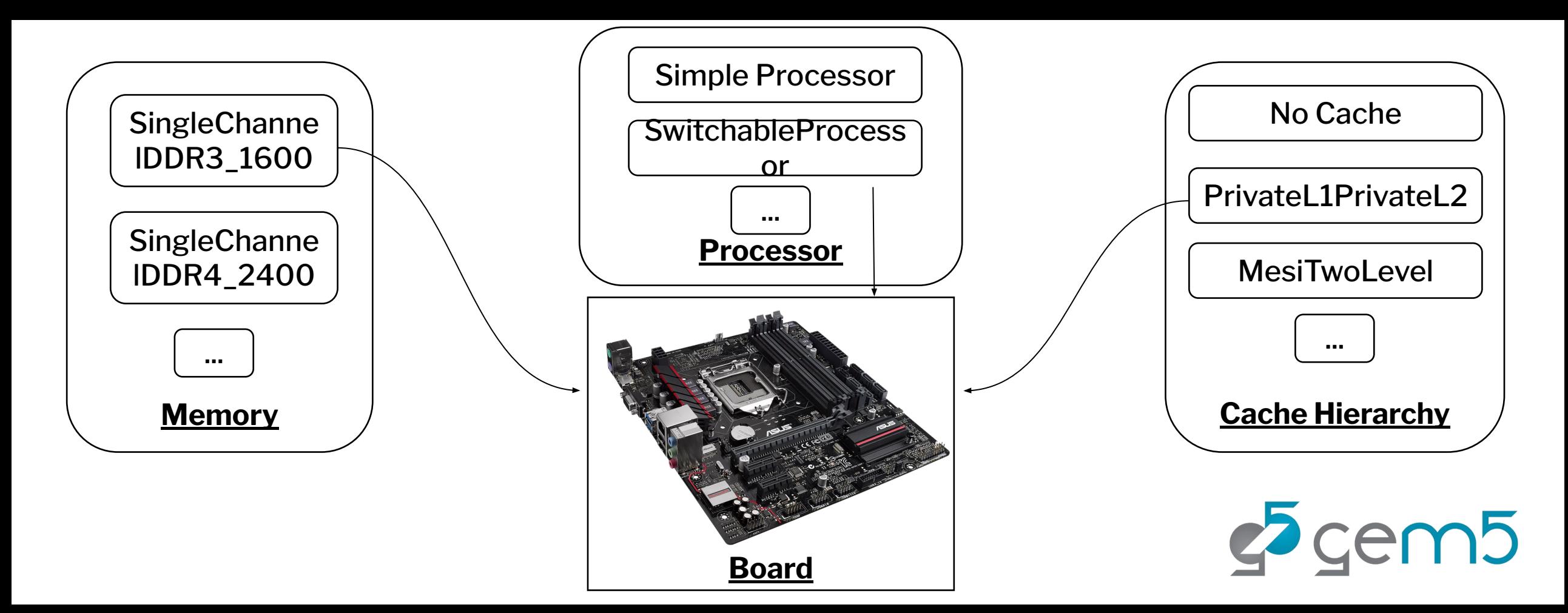

## GEM5 COMPONENTS

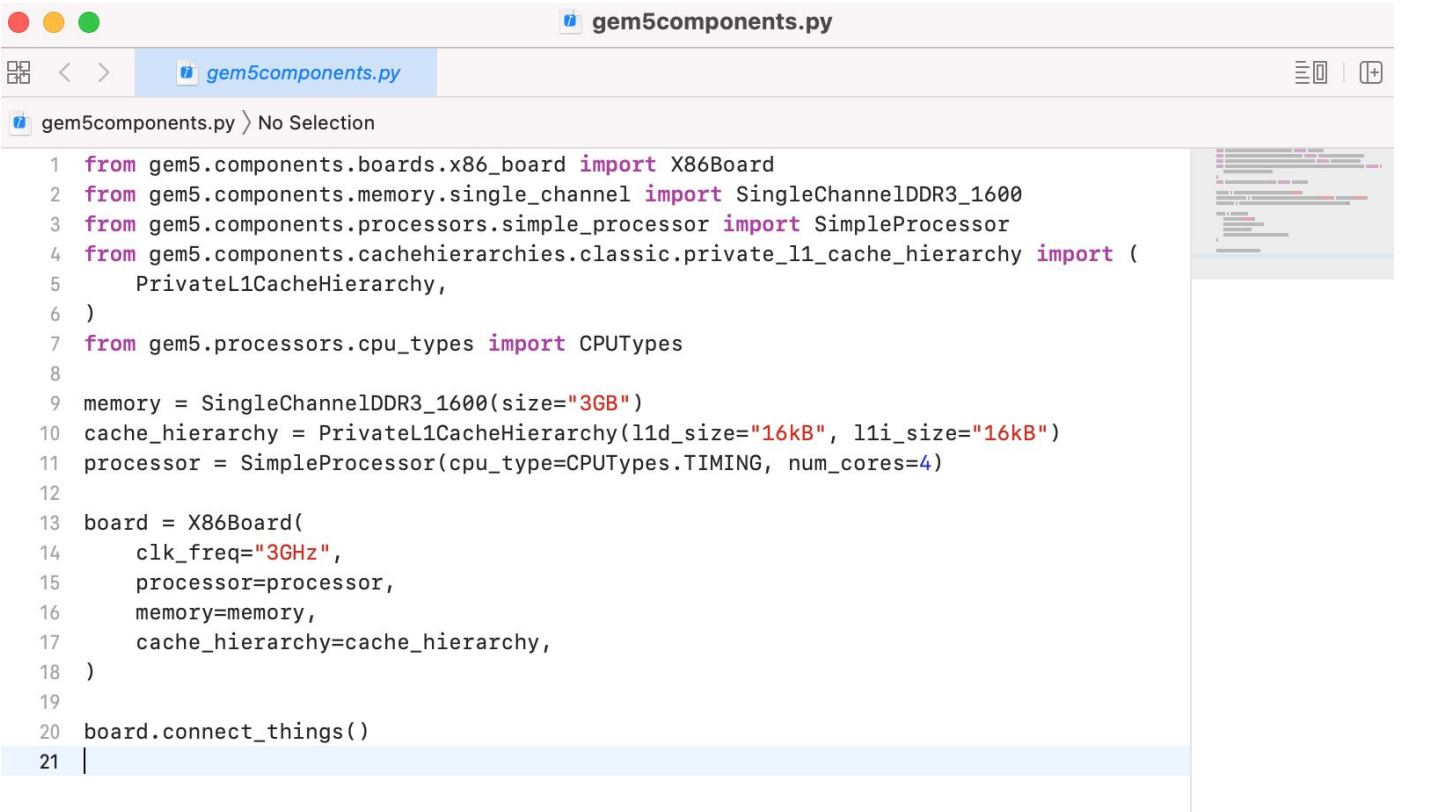

 $c<sup>5</sup>$  gem $5$ 

# AND, GEM5 RESOURCES!

三回|田

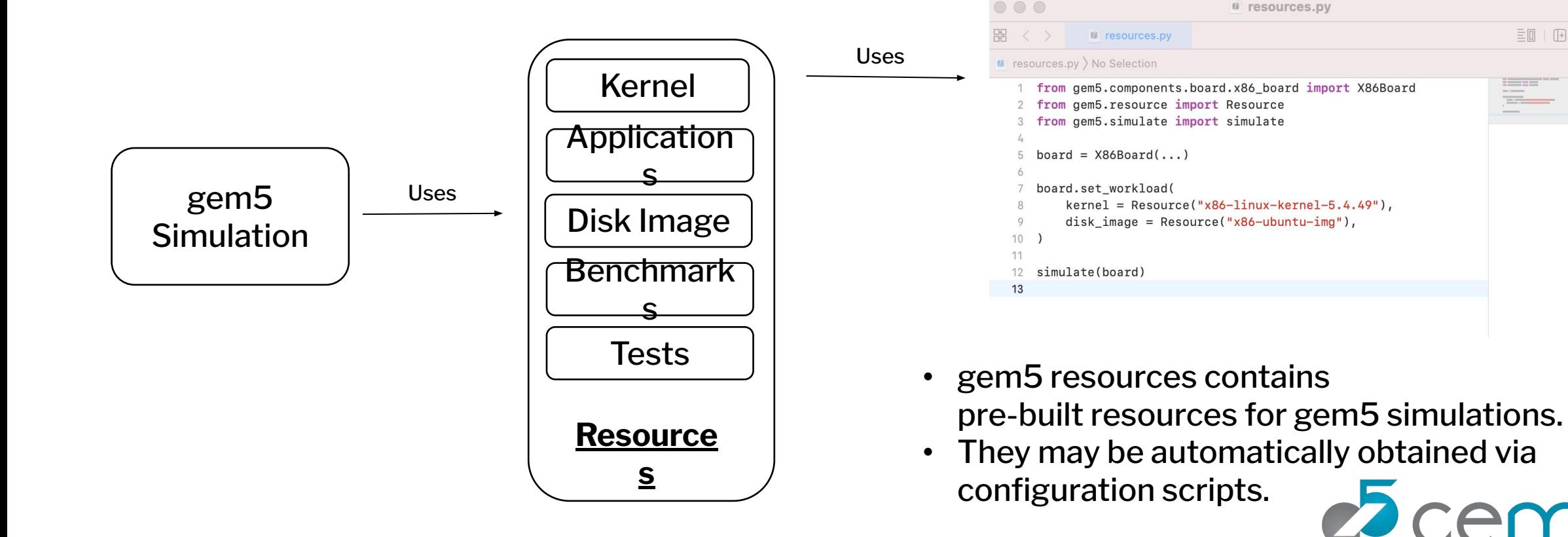

#### COMING SOON! "KNOWN GOOD CONFIGURATIONS"

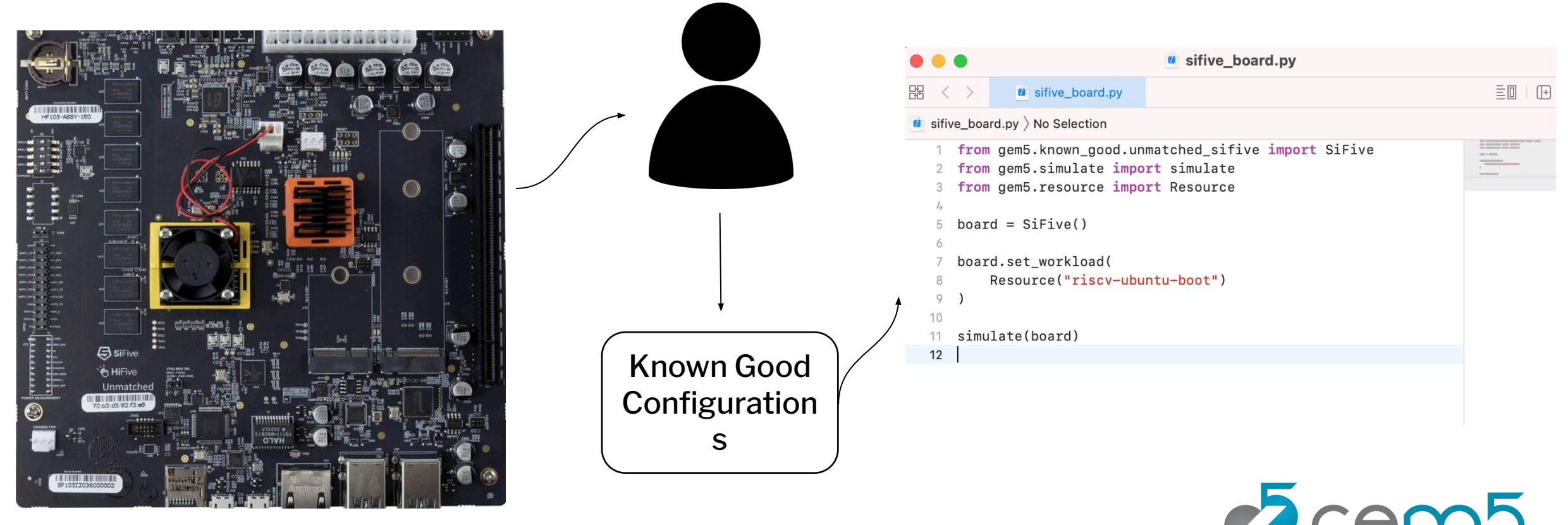

**SP YULLIJ**